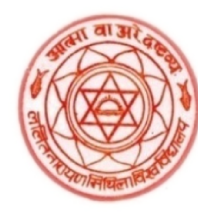

**CET-B.Ed.-2024**<br>Two-Year B.Ed. and Shiksha Shastri Program<br>(All Universities of Bihar running B.Ed. Co Two-Year B.Ed. and Shiksha Shastri Programme CET-B.Ed.-2024<br>Two-Year B.Ed. and Shiksha Shastri Programme<br>(All Universities of Bihar running B.Ed. Course)

NODAL UNIVERSITY LALIT NARAYAN MITHILA UNIVERSITY CET-B.Ed. -2024<br>
Two-Year B.Ed. and Shiksha Shastri Programme<br>
(All Universities of Bihar running B.Ed. Course)<br>
MODAL UNIVERSITY<br>
Enquiry : 07314629842, 09431041694<br>
Email. : cetbed2024helpdesk@gmail.com

Kameshwaranagar, Darbhanga-846004 846004

: 07314629842, 09431041694

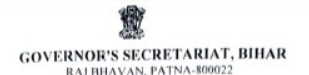

### **NOTIFICATION**

Letter No.-BSU(Regulation) -16/2015(Part)-

 $/GS(1)$ , Dated-

The Hon'ble Chancellor after the due consideration has been pleased to nominate Lalit Narayan Mithila University, Darbhanga as Nodal University for conducting Common Entrance Test (CET) for two year B.Ed. Examination (Entrance)

GOVERNOR'S SECRETARIAT, BIHAR RNOR'S SECRETARITY Dated-07-03-2024 Letter No.-SU-18/2019- 378  $/GS(I)$ From. Robert L. Chongthu Principal Secretary to Governor To. (1) The Vice Chancellor Lalit Narayan Mithila University, Ex n (ex change)  $\frac{1}{2}$  (ex change)  $\frac{1}{2}$  (external control of the control of the control of the control of the set of the control of the set of the control of the set of the control of the set of the set of the se

- 
- 
- 

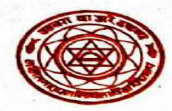

### ललित नारायण मिथिला विश्वविद्यालय **LALIT NARAYAN MITHILA UNIVERSITY**

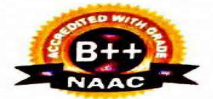

प्रोफेसर संजय कुमार चौधरी कलपति Prof. Sanjay Kumar Choudhary **Vice-Chancellor** 

### **MESSAGE**

It is a matter of great honour and immense pleasure that the Hon'ble combined Entrance Test for B. Ed. and Shiksha Shatri Programmes. LN Mithila University is fully considered to conducting the responsibility that the Hor It is a matter of great honour and immense pleasure that the Hon'ble Chancellor has given L N Mithila University, Darbhanga consecutive fifth year, the opportunity to conduct the Combined Entrance Test for B. Ed. and Shiksha Shastri Programmes. L N Mithila University is fully conscious of the responsibility that the Hon'ble Chancellor has accorded us. We are committed to conducting the entire exercise of the CET-B.Ed.-2024 in a clean, transparent and peacefu l manner. 1 matter of great honour and immense pleasure that the Hon'ble<br>
given L N Mithila Dinversity, Darbhang consecutive firth year,<br>
to conduct the Combined Entrance Test for B. Ed. and Shiksha<br>
mens. L.N Mithila University is

B. Ed. as well as Shiksha Shastri is mainly for those who want to pursue a career in teaching. These are programmes to learn the techniques of teaching and to nurture and improve skills so that one can become a successful teacher in future.

Teaching is a profession that is universally revered. By filling up the application form for CET-B.Ed./Shiksha Shastri, a candidate reveals her/his choice to become a teacher; to undertake the task of shaping the minds of young students and helping them develops into an ideal citizen. extend my support and best wishes to State Nodal Officer and all the team members engaged in organising the Test. I also extend my support and best wishes to State Nodal Officer and all the team members engaged in organisi

I wish good luck to all the aspirants of CE T-B.Ed.-2024 and wish them all the best for a brighter future. I also Hope their endeavour will be gladly appreciated and honoured.

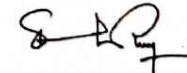

Sanjay Kumar Choudhary

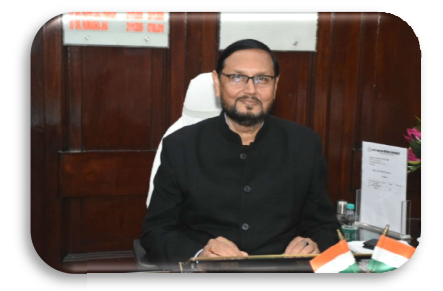

Ref. No. V.C.Q. - 44/2

# महत्वपूण निदश

- 1. CET-B.Ed.-2024 के िलए ऑनलाइन आवेदन भरना है I ऑनलाईन आवेदन करने के पूर्व अर्हता से संबंधित निर्देशों को अवश्य पढ़ लें जो इस विवरणिका में एवं www.biharcetbedlnmu.in वेबसाइट पर उपलब्ध है।
- 2. आवेदक की अर्हता से संबंधित किसी भी त्रूटि के लिए वह स्वयं उत्तरदायी होंगे तथा इस सम्बन्ध में किसी तरह का वाद मान्य नहीं होगाl
- 3. अभ्यर्थी भरे हुए ऑनलाईन आवेदन प्रपत्र के प्रिंटआउट की मुलप्रति/छायाप्रति एवं पंजीकरण संख्या इत्यादि भविष्य में संदर्भ हेतु अपने पास ही सुरक्षित रखें 1 इसको ललित नारायण मिथिला विश्वविद्यालय अथवा कहीं भी भेजने की आवश्यकता नहीं हैं 1
- 2. आवंदक की अहंता से संबंधित किसी थी तुएंटे के लिए बाहम्मयत होगा and the seated for the position of the Online of the Data and the seated for the Seated with themselves the seated the seated with the seated by the predic 4. आपका ऑनलाईन आवेदन प्रपत्र भरते समय निर्धारित स्थान पर अपना अद्यतन रंगीन अभिमुख फोटो (front Face) तथा हस्ताक्षर 35 mm×45 mm आकार में अपलोड करना अनिवार्य हैl फोटोग्राफ, हस्ताक्षर की प्रत्येक फाइल 100 KB तक की JPG format में होगी l
- 5. आपका Email ID हé CET-B.Ed.-2024 के िलए आपका Login ID होगा l
- 6. CET-B.Ed.-2024 से सम्बंधित किसी वाद का न्याय क्षेत्र उच्च Æयायालय पटना होगा l

### (Important Instructions)

- 1. For CET-B.Ed.-2024, the Application is to be filled online. Candidates are requested to go through the instructions given in this prospectus and on the website www.biharcetbed-lnmu.in.
- 2. For any shortcoming in eligibility, the candidate concerned will solely be responsible, and no plea will be admissible in this regard.
- 3. Candidates must keep safely with themselves the printed/photocopy of the Online Application Form, Registration Number etc. for future reference. These are not to be sent to Lalit Narayan Mithila University or anywhere else.
- 4. It is essential to upload your front face coloured photograph and signature in 35 mm  $\times$  45 mm size at the place specified while filling up Application Form. Photograph and signature files each must be 100upto KB size in jpg format.
- 5. Your Email ID will remain you Login ID for CET-B.Ed.- 2024.
- 6. Any law suit related to CET-B.Ed.-2024 will lie in Patna High Court Jurisdiction.
- 7. Candidates will be required to upload a copy of the marks sheet of Matric, Intermediate, graduation and Master (as the case may be) or equivalent in jpeg format at a specified space. They are advised to keep

- 7. ऑनलाईन आवेदन भरते समय मैटिक, इंटर, स्नातक एवं एम० ए० (यदि उतीर्ण हो तो) अथवा समकक्ष के अंक पत्रों को (ipeg format) <u>में यथास्थान अपलोड करना होगा l इसलिए आवेदन भरते समय इन्हें</u> अपने पास रखेंI<br>8. पहचान के लिए आधार/मतदाता पहचान पत्र/डाइविंग लाइसेंस/पासपोर्ट की **BIHAR B.Ed. COMBINED ENTRANCE**<br>
2. ऑनलाईन आवेदन भरते समय मैट्रिक, इंटर, स्नातक एवं एम० ए० these documents<br>
(यदि उतीर्ण हो तो) अथवा समकक्ष के अंक पत्रों को (jpeg format) we the form.<br>
मैं यथास्थान अपलोड करना होगा । इसलिए
- संख्या भी भग्ना होगा l
- 9. आवेदन प्रपत्र भरते समय जेंडर, डोमिसाइल एवं कैटेगरी को ध्यानपूर्वक अंकित करेंl शुल्क भुगतान करने के बाद इनमें किसी भी प्रकार का परिवर्तन नही किया जा सकेगा l

these documents with themselves at the time of filling up the form.

- 8. As identity proof, candidates will be required to mention their Aadhaar Number/Voter ID Card No./Driving Licence No./Passport No. at the time of filling Application Form.
- 9. While filling up Application form entries in Gender, Domicile and Category should be made carefully. After Payment of fee, no change of any short can be made there in.

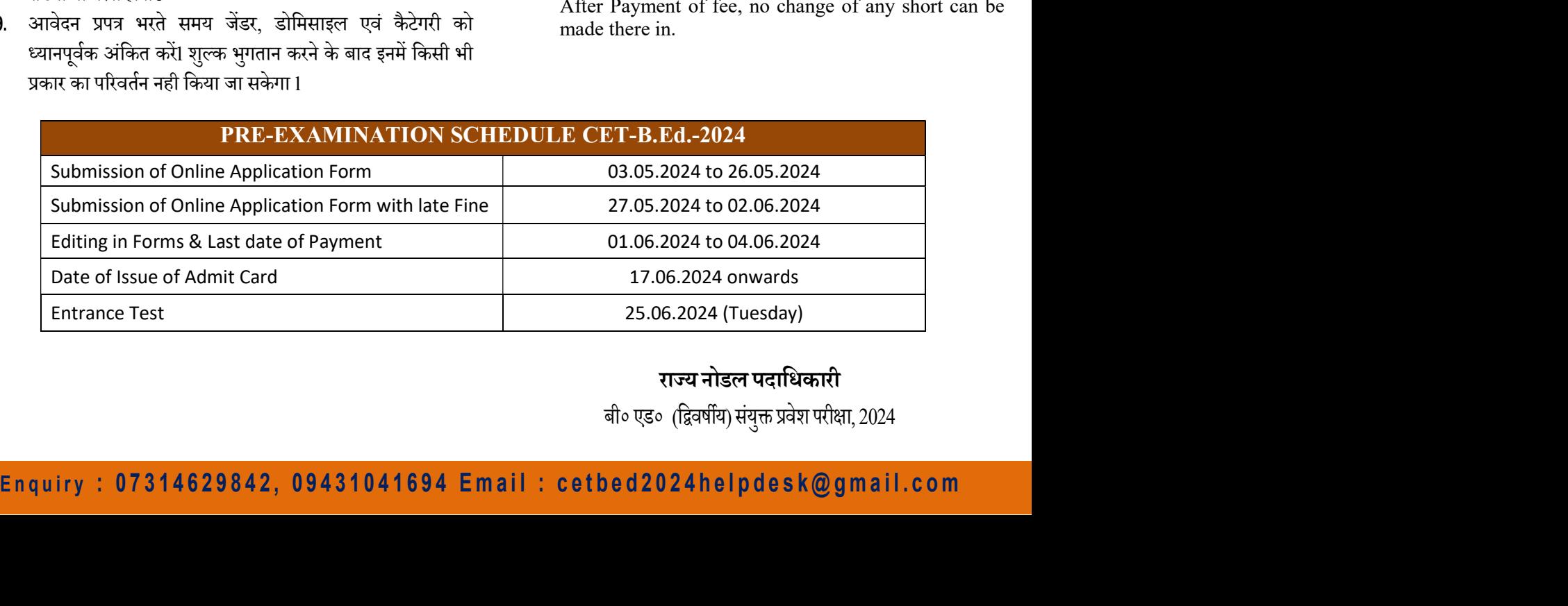

राज्य नोडल पदाधिकारी

बी० एड० (द्विवर्षीय) संयुक्त प्रवेश परीक्षा, 2024

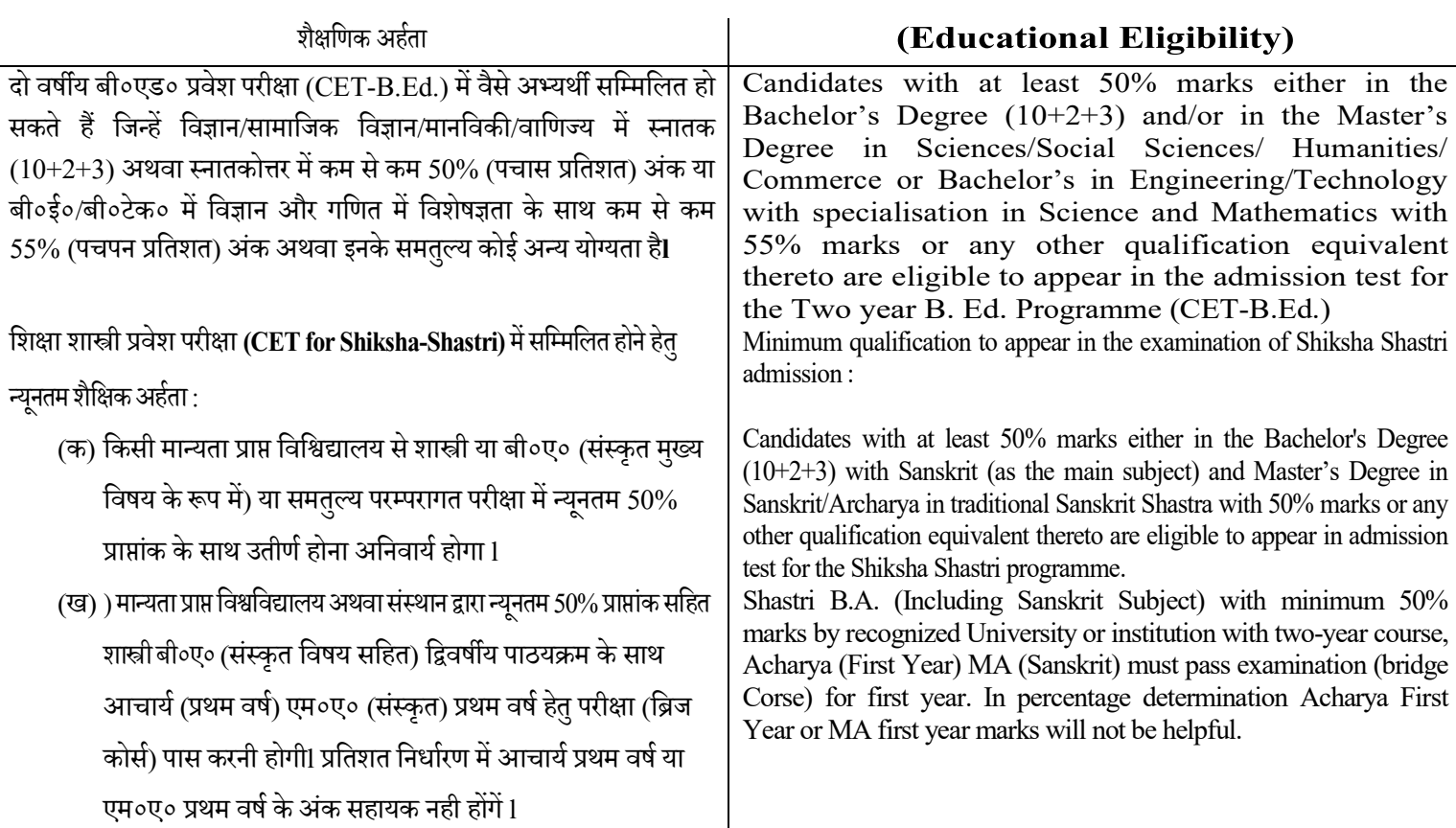

### Enquiry: 07314629842, 09431041694 Email: cetbed2024helpdesk@gmail.com

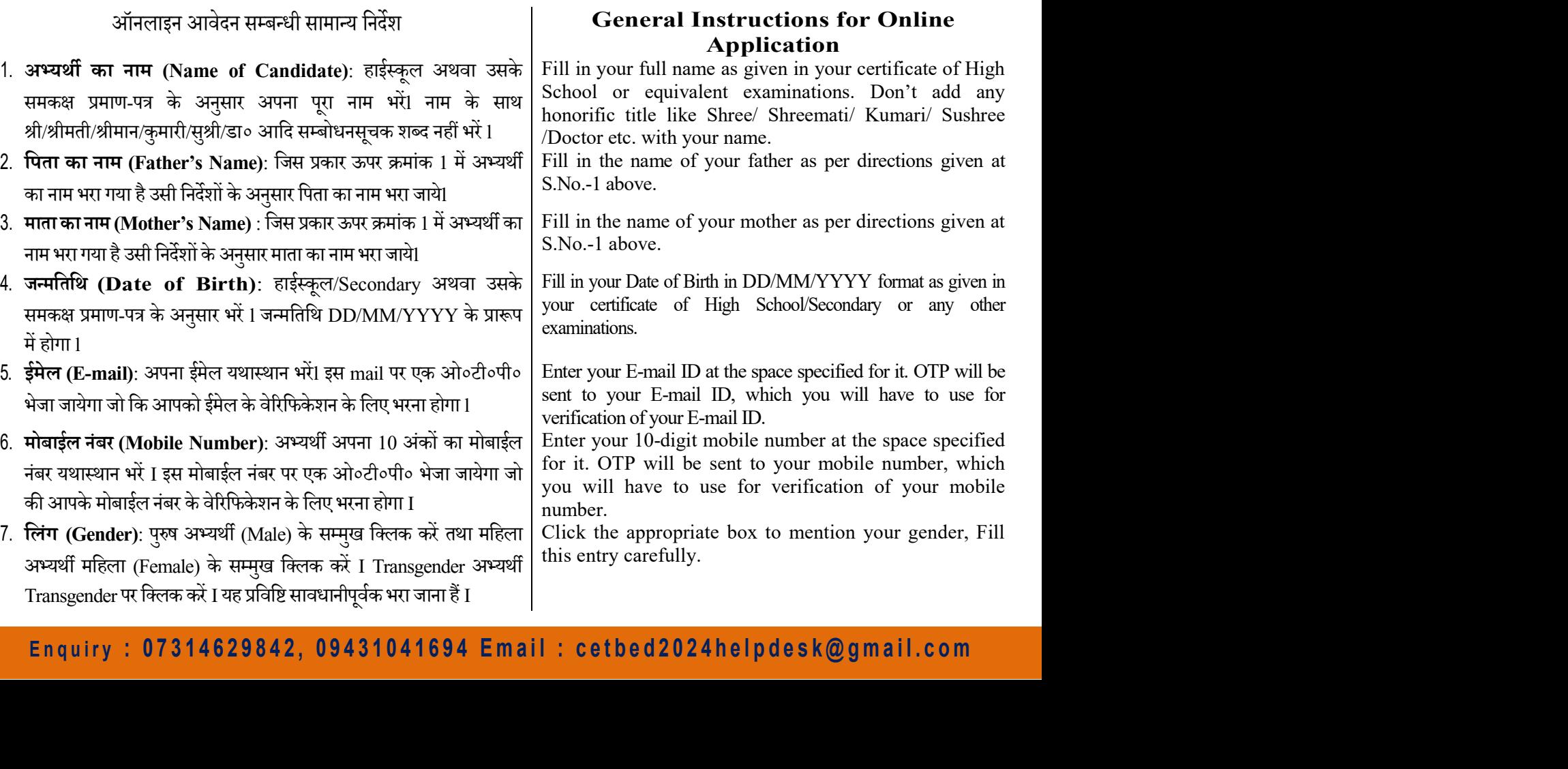

- 8. राष्ट्रीयता (Nationality): अभ्यर्थी अपनी राष्ट्रीयता का चयन करें I Choose your nationality.
- 9 बिहार का मूल निवासी (Domicile of Bihar)यदि अभ्यर्थी बिहार का : मल निवासी है तो बिहार के I का चयन करें Other का चयन करें अथवा Bihar मल निवासी नहीं होने की दशा में अभ्यर्थी को आरक्षण का लाभ नहींमिलेगा I I पत्र अपलोड करें-आवास प्रमाण<br>10. श्रेणी (Category) अभ्यर्थी अनारक्षित या आरक्षित जिस :श्रेणी के हों उसके
- **BIHAR B.Ed. COMBINED ENTRANCE TEST- 2024**<br>
2. सप्ट्रीयता(Nationality): अभ्यर्थी अपनी राष्ट्रीयता का चयन करें I<br>
19. बिहार सका मूल निवासी (Domicile of Bihar)यदि अभ्यर्थी बिहार का .<br>
19. बिहार सका मूल निवासी (Domicile of सम्मुख क्लिक करें (BC) पिछड़ा वर्ग (UR) आवेदन पत्र में श्रेणी के अंतगर्त अनारक्षित I ,(EBC) अत्यन्त पिछड़ा वर्गअनुसृचित जाती एवं आर्थिक (ST) अनुसृचित जनजाति (SC) एवं अत्यन्त पिछड़ा वर्ग (BC) पिछड़ा वर्ग Iका उल्लेख हैं (EWS) रूप से कमजोर श्रेणी<br>क (EBC)े अभ्यर्थी यदि अंतर्गत आते हैं तो उन्हें इस सम्वर्ग के आरक्षण Creamy Laver **BIHAR B.Ed. COMBINED ENTRANCE TEST- 2024**<br>
क्यूबेक्स (Nationality): अभ्यर्थी अपनी राष्ट्रीयता का चयन करें I<br>
विद्वार का मूल निवासी (Domicile of Bihar)यदि अभ्यर्थी बिहार का :<br>
[I candidate is a resident of Bihar, choose ' राष्ट्रीयता (Nationality): अभ्यर्थी अपनी राष्ट्रीयता का चयन करें I is choose your nationality.<br>
Tag are an मूल निवासी के I का चयन करें Other का चयन करें अथवा Bihar<br>
मूल निवासी नहीं होने की दशा में अभ्यर्थी को आरक्षण का ल त**्विव्यात (Nationality):** अभ्यर्थी अपनी राष्ट्रीयता का चयन करें | Choose your nationality.<br>**विहार का मूल निवासी (Domicile of Bihar)श्वंदि अभ्यर्थी बिहार का : | If candidate is not a resident of Bihar, choose point and** मूल मन्यासा हु ता नहार का पहले क्या कर समय की प्रकाशित के संस्था किया है। The the discontinue of the discontinue of the signal and the signal and the signal and the property of the property of the property of the property भूग्य मनवा नहा हान का रहा मन अध्यक्ष का आदेश का स्वाम महामंदगा।<br>Figure and residential certificate.<br>Particular certification of the Applicable Direct Memoplement of the Applicable of the Application form, three is the pro
- 11 **दिव्यांग (Divyaang)** यदि अभ्यर्थी दिव्यांग :श्रेणी में आते हैं और इस संवर्ग<br>का लाभ चाहते हैं तो हां तत्पश्चात कि सम्मुख क्लिक करें (Yes) सम्बंधित उपवर्ग का चयन Iहै जिसे अपलोड करना होगा पत्र होना आवश्यक-निर्गत प्रमाण
- 12 वैवाहिक स्तिथि (Marital Status) :अभ्यर्थी अपनी वैवाहिक स्थिति के लिए विवाहिताका चयन करें (Unmarried/Married) अविवाहित/

If candidate is a resident of Bihar, choose 'Bihar; or 'Other. If the Candidate is not a resident of Bihar he/she will not get benefits of reservation. To upload the residential certificate.

ममुख क्लिक करें (BC) पिछड़ा वर्ग (UR) आवेदन फार्मे में आणी के अंतर्गत अनाविक्षा | applicable. In the Application Form, there is the provision form (EBC) अल्यन सिद्धा हो (ERC) अल्यन किया मां पर (EBC) अल्यन किया मां पर स् **ETHENE SECU SURFAIGED IN THE TANNUE IN THE SECUTE IN A SURFAIGN THE SECUTE AND RESPOND THE SECUTE THE SECUTE IN A SURFAIGNMENT OF THE Candidate is n esidential of Bihar, choose 'Bihar, or Fight Farm I apple and I apple** Click before the Reserved or Unreserved category, as applicable. In the Application Form, there is the provision for Unreserved, Backward Category, Extremely Backward Category, Scheduled Caste, Scheduled Tribe and Economically Weaker Section (EWS) Candidates belonging to BC or EBC category and come under Creamy Layer they will not get the benefits of reservation of their category. They will be considered under unreserved category. Applicants are required to mention the category to which he/she belongs. Reservation applicable as per Bihar State Government rules. Candidates from outside Bihar shall fill Unreserved category.

If the applicant belongs to Divyaang Category and wants to take benefit of reservation, in that case, click 'Yes' before it. For this, it is essential to upload the relevant certificate in the specified format, issued by the Chief Medical Officer or duly constitution board and after that select sub-category.

Select Married/Unmarried to specify your marital status.

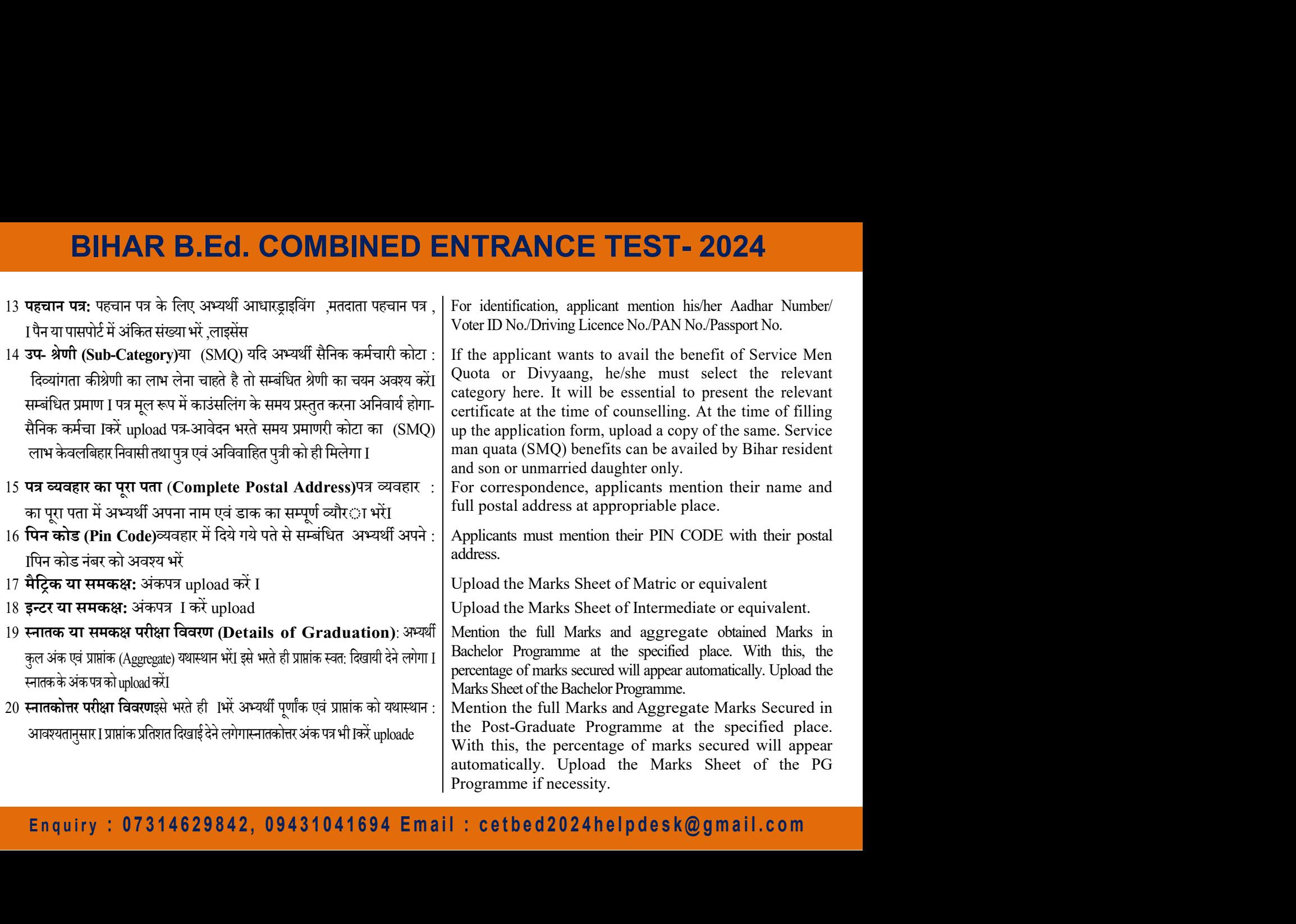

देखल विश्वविद्यालय द्वारा आवंटित परीक्षा केंद्र अभ्यर्थी [जायेगा | Narayan Mithila University. It is not compulsory that allotted है अनिवार्य नहीं है कि अभ्यर्थी द्वारा !को स्वीकार करना होगा | examination centre would b 21 प्रवेश परीक्षा हेतु शहर का विकल्प (City Option for Entrance<br>Exam) : अभ्यर्थी को प्रवेश परीक्षा हेतु तीन शहरों के नाम का BIHAR B.Ed. COMBINED ENTRANCE TEST- 2024<br>प्रवेश परीक्षा हेतु शहर का विकल्प (City Option for Entrance | Applicants have to choose the names of three cities for the<br>Exam) : अभ्यर्थी को प्रवेश परीक्षा हेतु तीन शहरों के नाम **BIHAR B.Ed. COMBINED ENTRANCE TEST- 2024**<br>प्रबेश परीक्षा हेतु शहर का बिकल्प (City Option for Entrance | Applicants have to choose the names of three cities for the<br>Exam) : अभ्यर्थी को प्रवेश परीक्षा हेतु तीन शहरों के ना **BIHAR B.Ed. COMBINED ENTRANCE TEST-**<br>प्रबेश परीक्षा हेतु शहर का विकल्प (City Option for Entrance | Applicants have to choose the names<br>Exam) : अभ्यर्थी को प्रवेश परीक्षा हेतु तीन शहरों के नाम का |<br>अभ्यर्थी के लिए परीक्ष **BIHAR B.Ed. COMBINED ENTRANCE TI**<br>प्रवेश परीक्षा हेतु शहर का विकल्प (City Option for Entrance | Applicants have to choose t<br>Exam) : अभ्यर्थी को प्रवेश परीक्षा हेतु तीन शहरों के नाम का | entrance test. (see Appendix-<br>विक **BIHAR B.Ed. COMBINED ENTRANCE TEST- 2024**<br>
अबेश परीक्षा हेतु शहर का विकल्प (City Option for Entrance | Applicants have to choose the names of three cities for<br>
Exam) : अभ्यर्थी को प्रवेश परीक्षा हेतु तीन शहरों के नाम का यह अनिवार्य नहीं है कि अभ्यर्थी द्वारा Iको स्वीकार करना होगा<br>चयन किये गये शहरों म*े*ं से ही किसी शहर के परीक्षा केंद्र का **BIHAR B.Ed. COMBINED ENTRANCE TEST-2024**<br>प्रबेश परीक्षा हेतु शहर का विकल्प (City Option for Entrance | Applicants have to choose the names of three cities for the<br>Exam) : अभ्यर्थी को प्रवेश परीक्षा हेतु तीन शहरों के नाम **BIHAR B.Ed. COMBINED ENTRANCE TES**<br>प्रवेश परीक्षा हेतु शहर का विकल्प (City Option for Entrance<br>Exam) : अभ्यर्थी को प्रवेश परीक्षा हेतु तीन शहरों के नाम का entrance test. (see Appendix-1)  $Da$ <br>बिकल्प चुनना होगा) ।परिशिष्ट स्थिति में स्वीकार नहीं किया जायेगा I Applicants have to choose the names of three cities for the entrance test. (see Appendix-I) Darbhanga is only one city for Shiksha Shastri Examination Centre. Lalit Narayan Mithila University will allot them a centre on this basis. Candidates will have to accept the Centre allotted by Lalit Narayan Mithila University. It is not compulsory that allotted examination centre would be from the cities chosen by the candidate. Any claim/request to change the test centre will not be accepted.

22 घोषणा (Declaration)अभ्यथी सूचनाओं एवं घोषणाओं को सावधानी पूर्वक पढ़े तथा : | Applicants must read the instructions and declaration carefully.<br>Iपर क्लिक करें Decleration निर्देशों का पालन करें एवं सावधानी पूर्वक पढ़े त

Follow the instructions and must click the declaration.

नोट:- 1. ध्यान रखें कि आवेदन मात्र कर देने से, CET-B.Ed. परीक्षा में सफल हो जाने से या काउंसलिंग हो जाने से बी०एड०/शिक्षा शास्त्री कोर्स में आपका नामांकन का दावा नहीं हो जाता हैI सारे मूल अंक पत्रों, प्रमाण-पत्रों से अर्हता संबंधी योग्यता की जाँच होने के बाद ही आपका नामांकन होगा<u>I</u>

Please keep in mind that mere filling the application form or appearing in the CET-B.Ed. or qualifying for the test or participating in counselling does not guarantee your admission in the B.Ed. Shiksha Shastri course. You will be admitted only after verifying all the marks sheets and certificates in original as per eligibility criteria.

नोट:- 2. ऑनलाईन आवेदन पत्र के प्रिंटआउट की मूलप्रति/छायाप्रति एवं उसकी पंजीयन संख्या भविष्य में संदर्भ हेतु अपने पास ही सुरक्षित रखेंI Keep the printout of the online application form and your registration details safely with yourself for future reference(s).

# <u>परिशिष्ट-1 (Appendix-I)</u><br>बी०एड० संयुक्त प्रवेश परीक्षा-2024

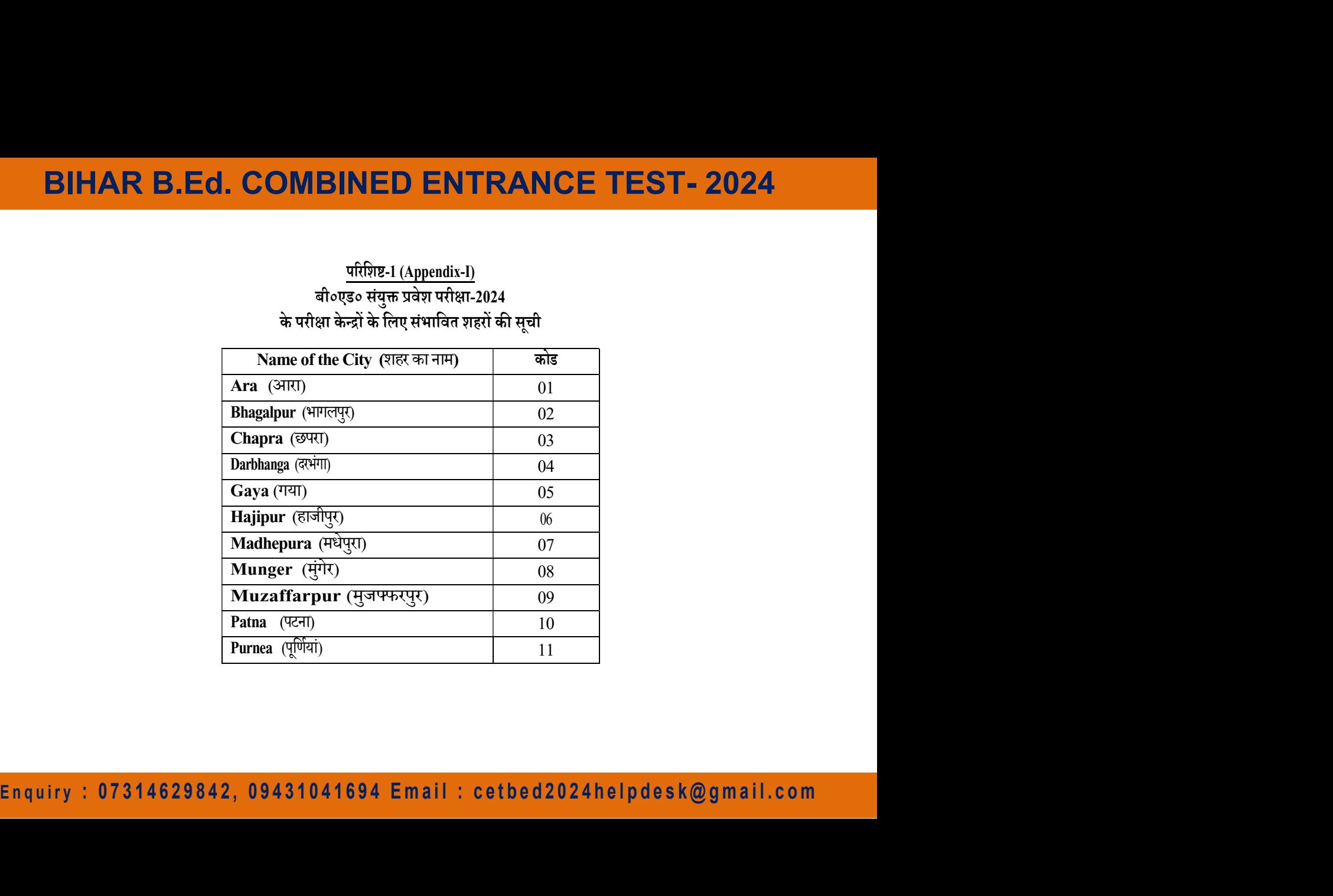

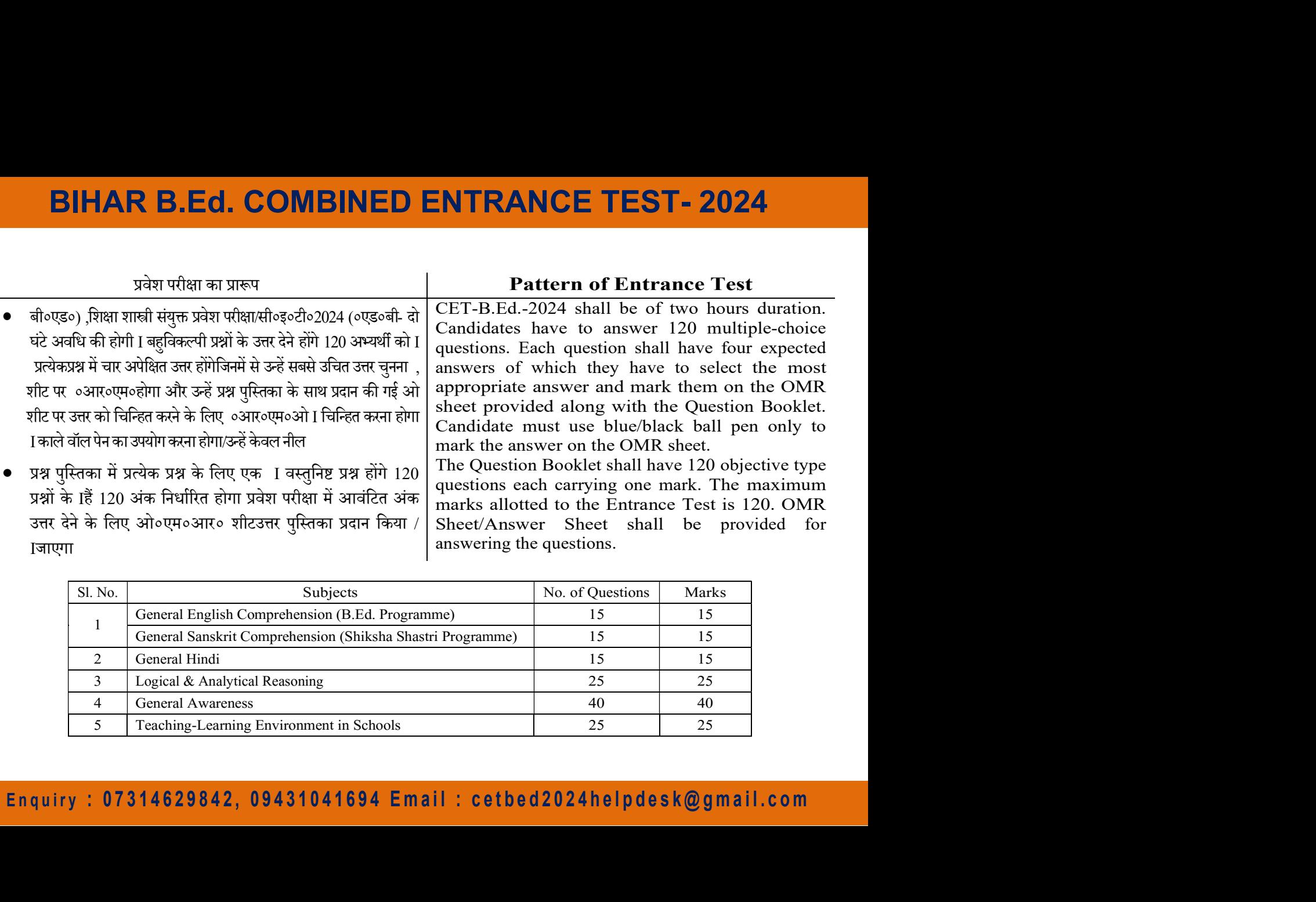

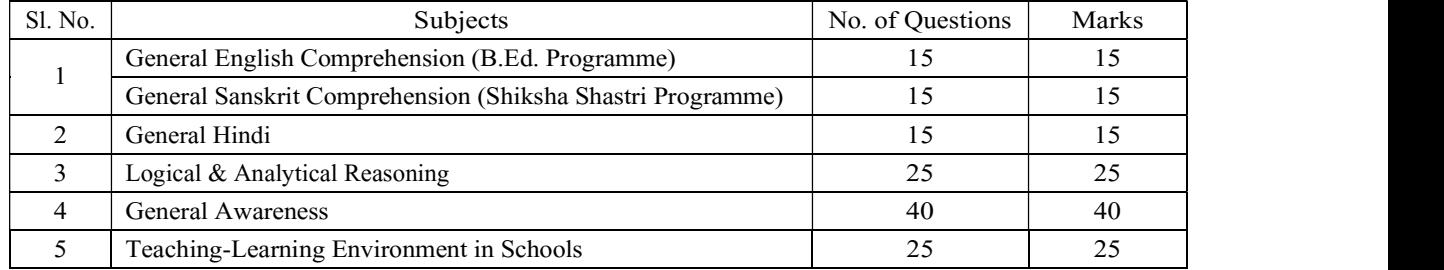

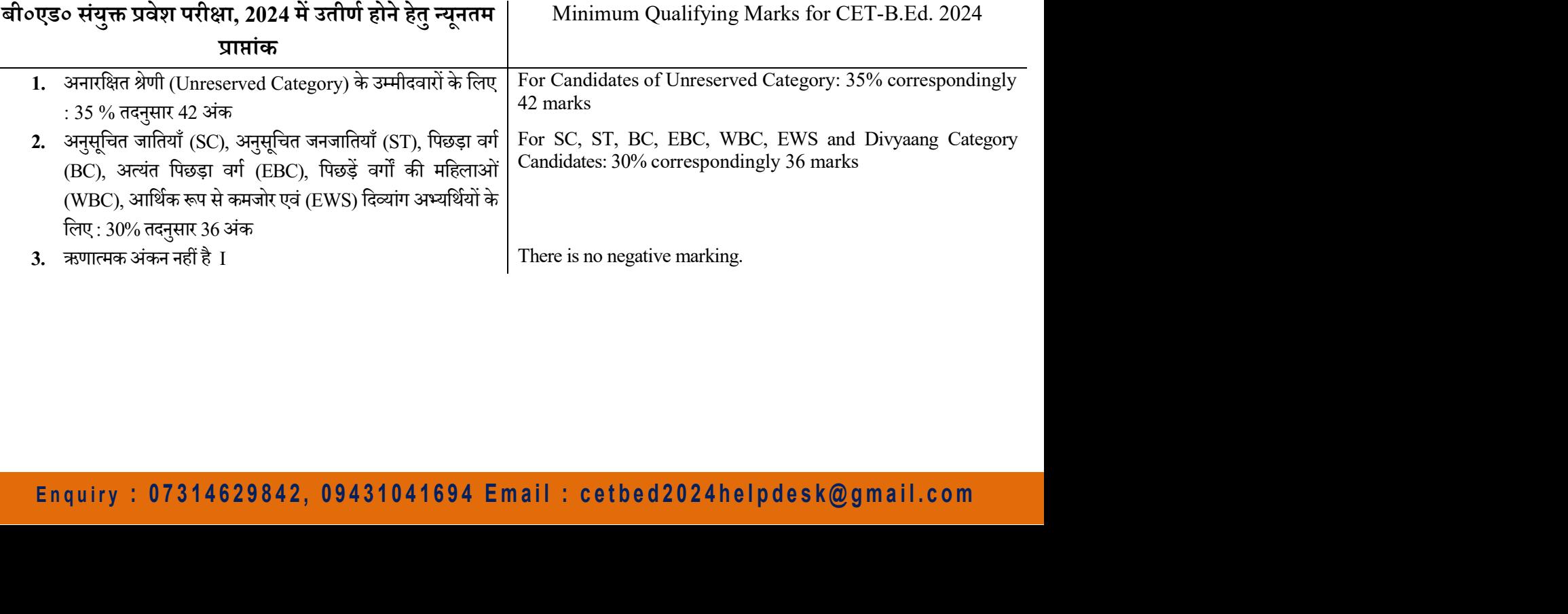

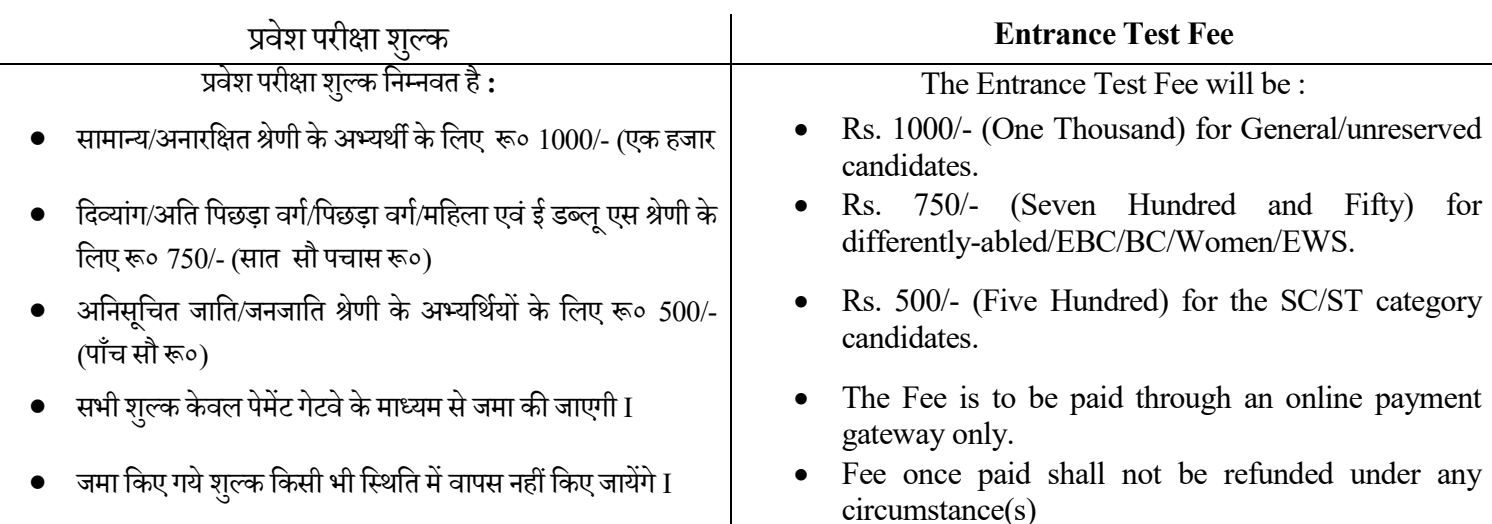

### Enquiry: 07314629842, 09431041694 Email: cetbed2024helpdesk@gmail.com

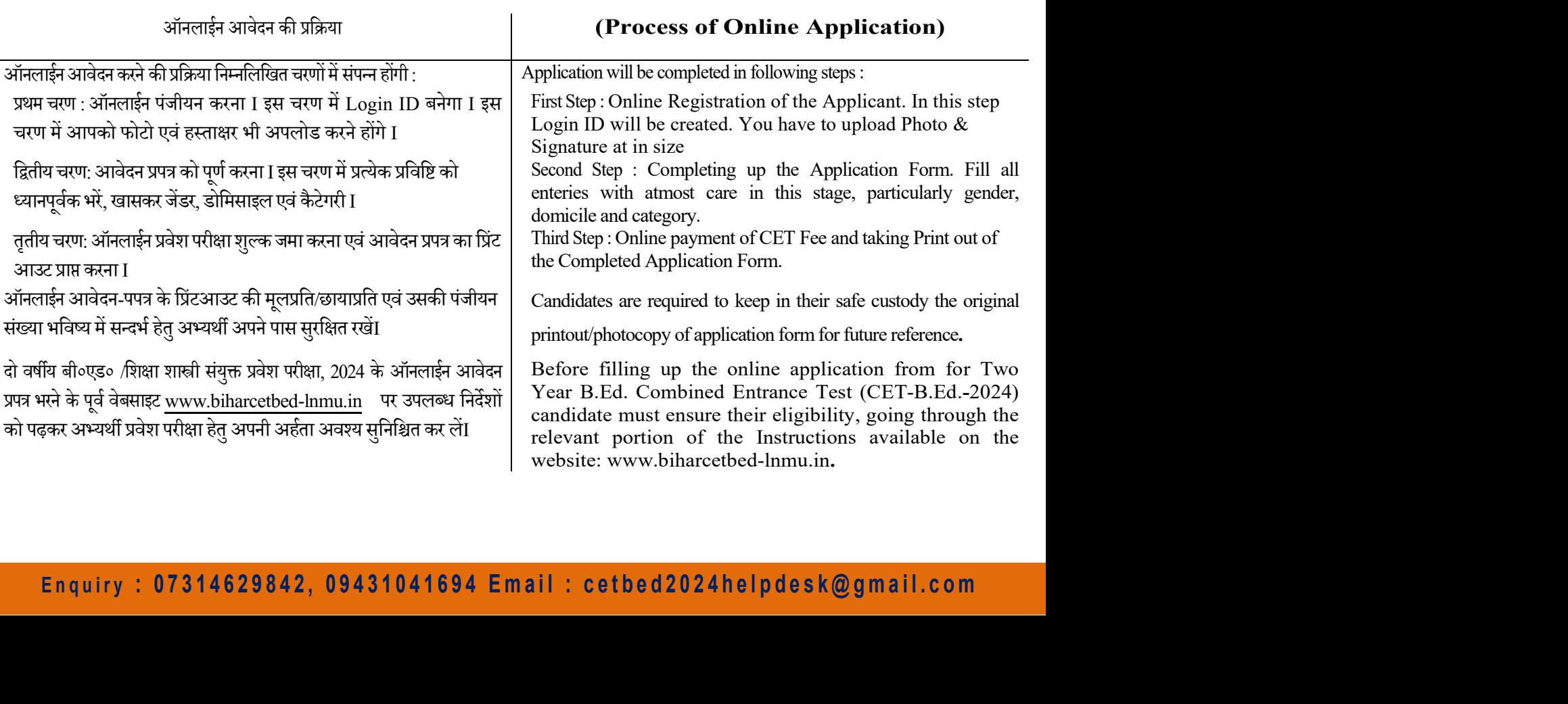

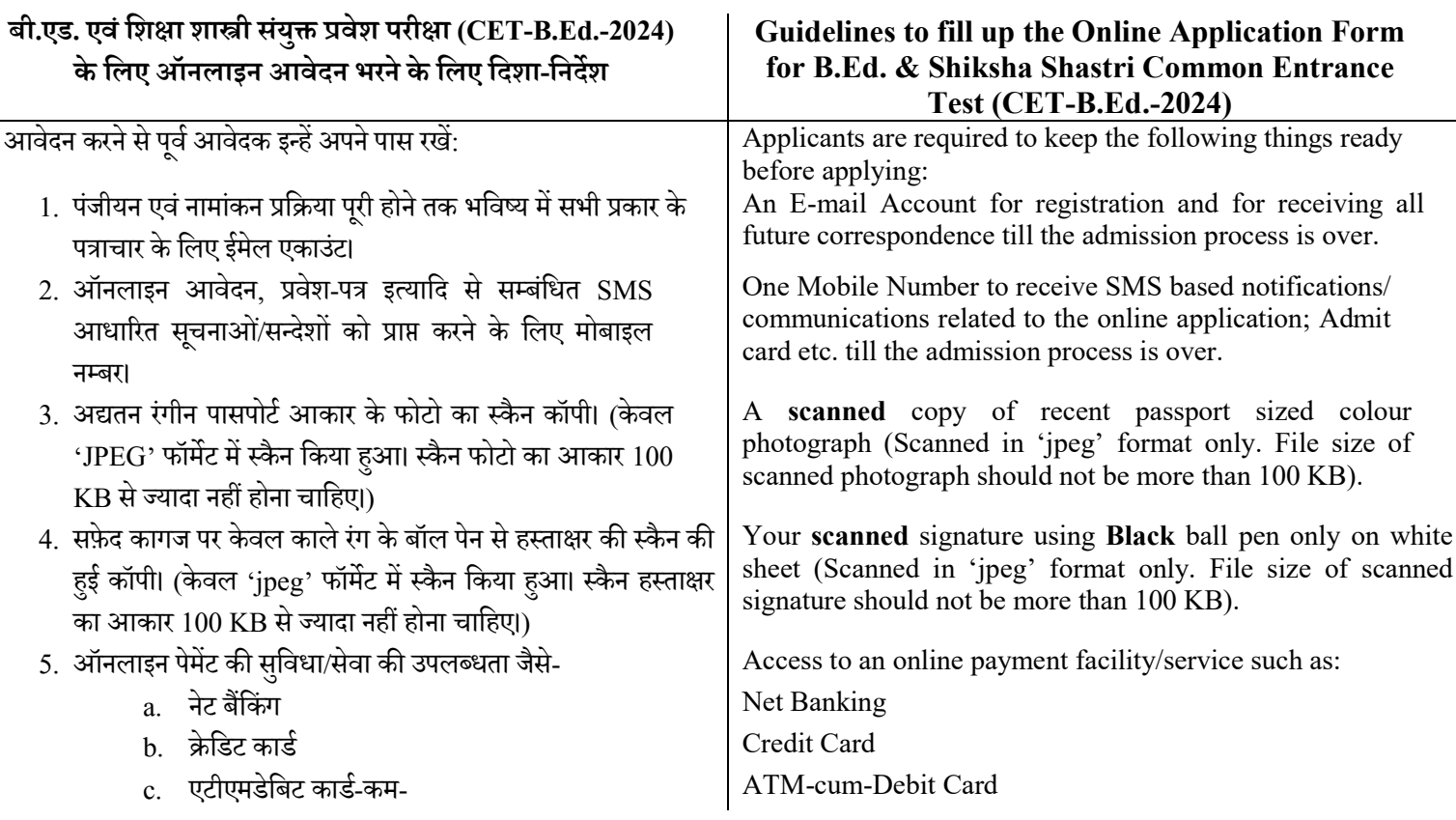

### Enquiry: 07314629842, 09431041694 Email: cetbed2024helpdesk@gmail.com

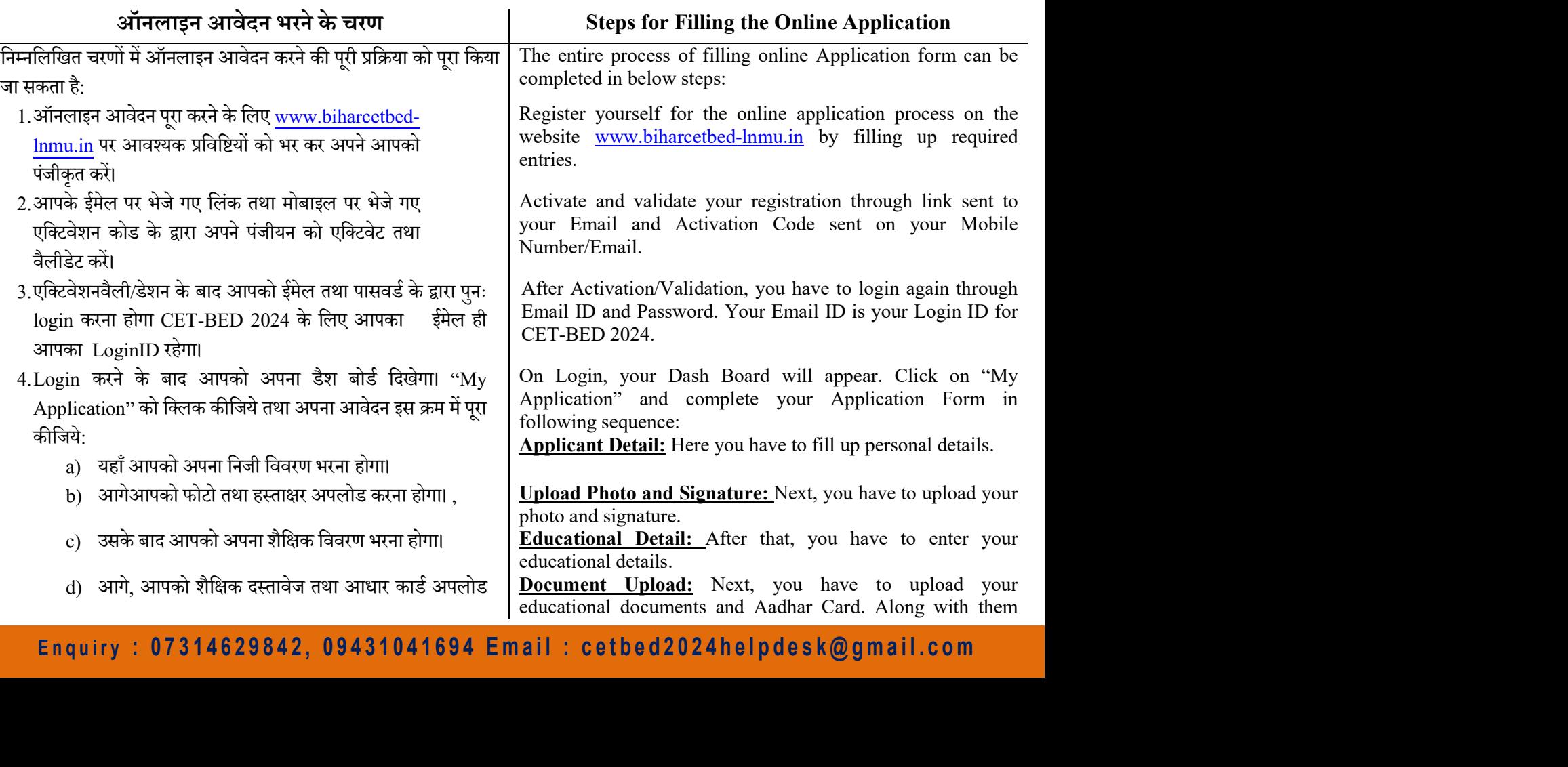

करना होगा। इसके साथ हीयदि लागू हो तो ,, जाति प्रमाण-पर्व सैनिक कोटा से सम्बंधित ,पत्र-दिव्यांग प्रमाण ,पत्र पत्र अपलोड करना होगा।-प्रमाण

- e) Examination Centre: परीक्षा केंद्र के लिए शहरों का चयन करें। (आप तीन शहरों का चुनाव कर सकते हैं)
- परीक्षा केंद्र का चुनाव कर लेने के बाद आपका आवेदन प्रपत्र परा होता है। अपने आवेदन प्रपत्र को सावधानीपर्वक फिर से देख लें। यदि कोई त्रुटि हो तो उसे सुधार कर लें। जब आप पूरी तरह संतुष्ट हैं तो "Confirm" करें। "Confirmको " न प्रपत्र में किसी भी क्लिक कर देने के बाद आप अपने आवेद प्रकार का सुधार नहीं कर सकेंगे।
- 5. Proceed to Payment: "Confirm के बाद आपको ""Proceed to Payment"का लिंक दिखेगा। इसे क्लिक करें तथा आवेदन शुल्क का भुगतान करें। आप नेट बैंकिंगडेबिट कार्ड के द्वारा /कार्ड क्रेडिट/ भगतान कर सकते हैं।
- 6. सफलतापूर्वक भुगतान हो जाने के बाद, आपको अपने आवेदन पत्र का पर्ण विवरण दिखेगा। इसका प्रिंट ले लें तथा इसे अपने पास भविष्य के सन्दर्भ के लिए सुरक्षित रख लें। इस प्रिंट को ललित नारायण मिथिला विश्वविद्यालय या अन्यत्र कहीं किसी प्रकार के अग्रतर कार्रवाई के लिए प्रेषित न करें।

upload Caste Certificate, Divyang Certificate, SMQ Certificate whichever is applicable.

Choose cities for Examination Centre (You can choose three cities)

Preview and Confirm: After choosing your examination centre, your Application Form completes. Preview your Application Form carefully, and edit if there is any error. When you are fully satisfied, then "Confirm". After clicking on 'Confirm' you will not get chance to edit any entry of your Application Form.

After "Confirm" you will see link "Proceed to Payment". Click on it and complete your payment of Application Fee. You can pay through Net Banking/Credit Card/Debit Card.

x and the state of Her ends and the state of Here and Control in the consume of the state of the state of the state of the state of the state of the state of the state of the state of the state of the state of the state o Taking Print out of Application Form: After successful payment, you will get complete detail of your Application Form. Take Print of this Application Form and keep it safe with you for any future reference. Do not sent print out of Application Form to Lalit Narayan Mithila University or anywhere for any kind of further processing.

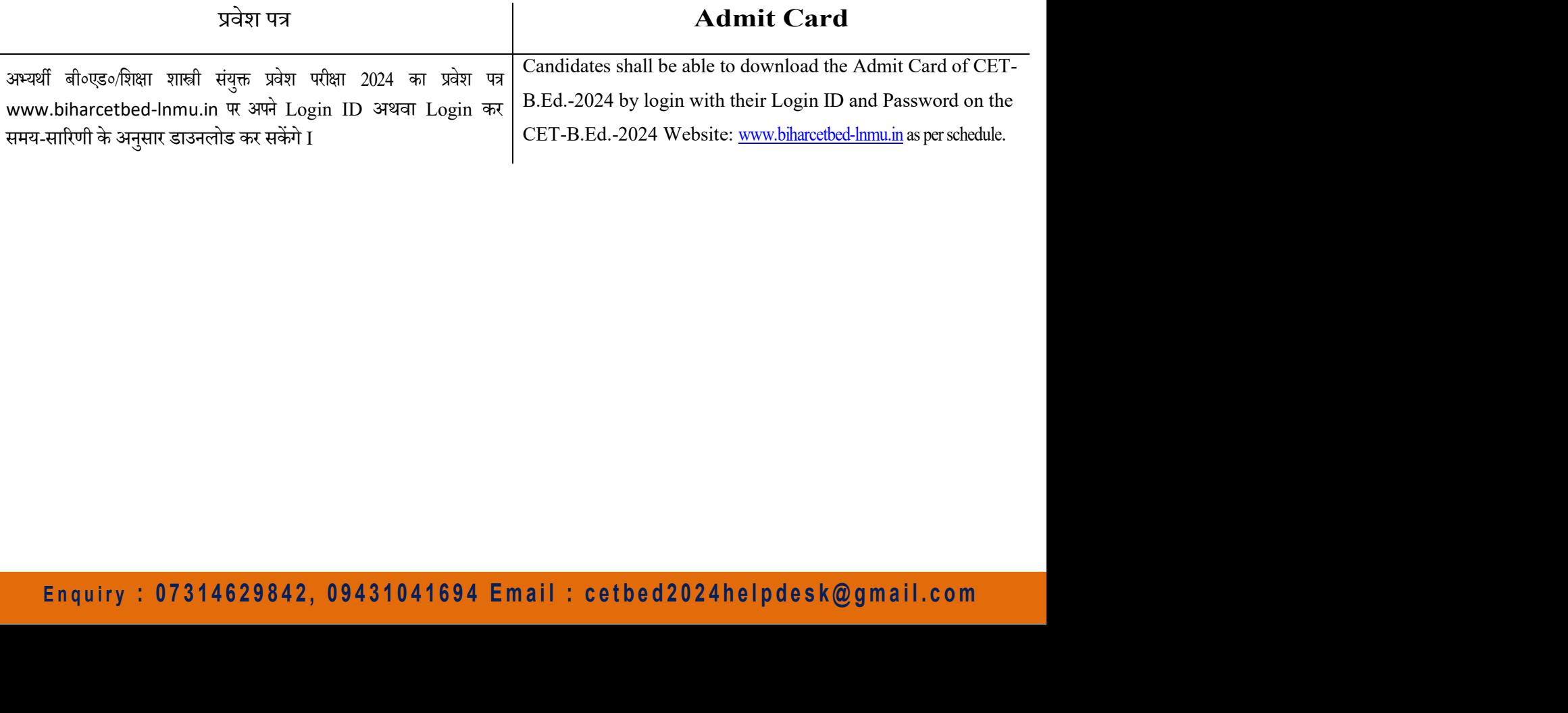